**AutoCAD Free License Key Latest**

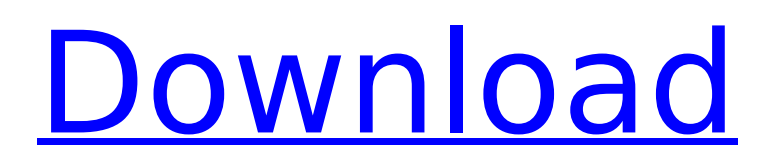

# **AutoCAD Crack + Free License Key PC/Windows [Updated-2022]**

AutoCAD Torrent Download is a geometric drafting software program (charting and sketching) that allows users to model, animate, and interactively view and edit two- and three-dimensional drawings and drawings set up for a variety of purposes. The program consists of a number of drawing tools, including basic tools (straight lines, circles, arcs, polygons, text, and dimension lines), precision tools (measuring, rotating, mirroring, and scaling objects and features), analytic tools (3D, 2D, and 2D profiles), and other tools (geometric solids, free-form, and surface features). Users can manipulate and edit drawings interactively, creating, altering, and refining their documents in real time. AutoCAD Crack Keygen has no hard-and-fast definition of a "drawing" and a "document," but can usefully be considered as both a charting and sketching and a modeling and design application. Versions of AutoCAD Cracked Accounts are available for several operating systems, including the Microsoft Windows and Macintosh operating systems, as well as for personal digital assistants and mobile devices. The program comes bundled with AutoCAD LT (or Basic), which is designed for the Windows operating system and thus it includes some modeling and drafting features such as basic polylines. AutoCAD is also available as a stand-alone product. For real-time drafting, AutoCAD also comes with the Autodesk Dimension (DIMENSION) application, which allows users to create and view, in real time, parametric surfaces and solids. These may be accessed through a specialized menu. The Dimension toolbar is included with the Standard and Architectural Editions, but it is an option with the Professional Edition. AutoCAD LT is a stand-alone application that consists primarily of the base functions of basic and precision editing tools and basic geometry. It also includes the Dimension application as a separate product. AutoCAD LT is bundled with the Standard Edition. The Architectural Edition of AutoCAD also includes the Raster Graphics Editor (R.G.E.), which is not included with AutoCAD LT. Autodesk also offers AutoCAD 360, an interactive, cloud-based application that allows users to create, view, and share 3D models in real time. It also offers AutoCAD 360 Design, which is similar to AutoCAD 360 but is designed for real-time drawing on mobile devices.

### **AutoCAD Crack+ With Key X64**

Operations on drawings AutoCAD offers a range of functions for performing operations on drawings including Open: the drawing is brought into view so the user can begin working on it Open multiple drawings: a number of drawings can be opened simultaneously Close: the drawing is closed Save: the drawing is saved Restore: the drawing is restored to a saved version Save As: the drawing is saved to a different name Reuse: the drawing is reused to create a new drawing Change width and height: the width and height of the drawing can be changed Scale: the drawing can be scaled to make parts larger or smaller Rotate: the drawing can be rotated Fit: the drawing can be resized to fit into a different location Offset: the drawing can be offset by an amount Modify: the drawing can be modified by applying changes to its contents Move and resize the drawing: the drawing is moved and resized. The placement of objects can also be changed. Reposition: the drawing can be repositioned. Freeze/unfreeze: the drawing can be frozen, which allows it to be edited. Later, the drawing can be unfrozen Lock/unlock: the drawing can be locked and unlocked; in this way, other drawings can be edited Duplicate: the drawing is duplicated to create a copy Clone: the drawing is cloned to create a new drawing that is identical to the original except that the changes made to the original do not apply to the new drawing. This allows a drawing to be edited without affecting other drawings Keystrokes for editing Object selection Object selection is performed by clicking and holding a mouse button on a graphic, type, or other object. A tooltip will show the name of the object. File selection File selection allows the user to choose one or more files to open in the current drawing. The user can perform the following operations: Choose: the user chooses a file from a list of files Open: the user chooses an existing file to open Save: the user chooses a file and saves it to a different location Load: the user chooses a file to load into the drawing Check: the file has a checksum, and the program can verify that the file is intact. Select: the user selects a file from a list

of files File selection options Select: the file is selected Open: the file is opened for editing Save ca3bfb1094

### **AutoCAD Activation Code With Keygen 2022 [New]**

Open the program. On the menu bar, click on "File" and then click on "Import". Click on "Browse". Select the file with the.ADT extension and click on OK. The programs will import the file, which can take a few minutes. Close Autodesk Autocad. Choose "Export settings" and select "Save settings". Open the file "CADMAN.INI" with a text editor. Enter the following values (given as an example for a.ADT file with dimensions 15" (center) x 10" (height) x 10" (length)): #1 WINDOW\_POSITION = 1 #1 WINDOW SIZE = 1 #1 WINDOW BORDER = 1 #1 RECLAIM FLYBACK MENU = 1 #1 ANCHOR MENU SELECT = 1 #1 RECLAIM ANCHOR MENU = 1 #1 RECLAIM ON MENU = 1 #1 RECLAIM\_SELECT = 1 #1 RECLAIM\_ALL\_MENU = 1 #1 RECLAIM\_CANCEL = 1 #1 RECLAIM CANCEL MENU = 1 #1 ANIMATION MENU = 0 #1 ANIMATION ON = 0 #1 ANIMATION OFF  $= 0$  #1 ANIMATION BORDER = 0 #1 ANIMATION MAX STEPS = 1 #1 ANIMATION RATE = 0.05 #1 ANIMATION DELAY = 0.4 #1 ANIMATION LENGTH = 20.0 #1 BLUE DIMENSION = 1 #1 BLUE SCALE  $= 0.001$  #1 BLUE\_OFFSET = 0.25 #1 BLUE\_SCALE\_X = 1.0 #1 BLUE\_OFFSET\_X = 0.0 #1 BLUE\_SCALE\_Y = 1.0 #1 BLUE\_OFFSET\_Y = 0.25 #1 BLUE\_SCALE\_Z = 1.0 #1 BLUE\_OFFSET\_Z = 0.25 #1 BLUE\_R

#### **What's New In AutoCAD?**

Introducing Markup Assist, a new feature that allows users to import or compare points, lines, and arcs, whether connected or not. It can be used to add lines, change existing lines, or export all of the points as a text file that can be reopened or used in other drawings. The Markup Assist functionality is always available in the Markup and Commands dialog box. Users can choose to show or hide Markup Assist on the fly. A detailed description of Markup Assist will be included in the Help system. The Markup Assist Options dialog box has been expanded to include additional functionality, such as the ability to change the points displayed, the size of the points displayed, and the maximum line length that can be displayed. Markup Assist options are also now saved as a user preference. If a user has Markup Assist enabled and later decides not to use it, the user can disable it using the Preferences dialog box. Drawing Splines: Editing and exporting splines are easier than ever with new functionality in AutoCAD. For example, you can create a spline by clicking once on the endpoint of a line, then once more on the endpoint of another line, and AutoCAD then automatically creates a spline that connects the two endpoints. To draw a spline, click one endpoint, then click another endpoint. AutoCAD then draws a spline that connects the two points. (video: 1:24 min.) To export a spline as a separate.DWG file, right-click the line and choose Exports >> Spline.DWG. AutoCAD is also now able to make its choice of the middle point (a midway point between two points) more visible when creating a spline. By default, this choice is automatically visible when selecting one endpoint and another endpoint, but can be toggled on or off using the Spline Options dialog box. Splines also have several new options that can be toggled on or off in the Spline Options dialog box. These new options include the ability to automatically expand or contract the spline when a spline is created or modified, the ability to change the appearance of the spline by changing the color of the spline, and the ability to change the angle of the spline (called the sweep angle). You can now display up to 10 lines and arcs at the same time. To display

# **System Requirements:**

(inactive, may come back) CPU: Intel Core i7-3820, AMD Ryzen 5 1600 (or better; recommended) Memory: 8GB RAM Graphics: Nvidia GeForce GTX 1050 or AMD Radeon RX 560 or better Hard Drive: 40GB available space Video Memory: 4GB Screen Resolution: 1080p (In Development) CPU: Intel Core i7-6700 or AMD Ryzen 7 1700 (or better) Memory: 8GB RAM Graphics: Nvidia GeForce GTX 1060 or AMD Radeon RX 570 or better Hard Drive: 40GB available space Video Memory:

[https://lavo-easy.ch/wp-content/uploads/2022/07/AutoCAD\\_Incl\\_Product\\_Key\\_Free.pdf](https://lavo-easy.ch/wp-content/uploads/2022/07/AutoCAD_Incl_Product_Key_Free.pdf) <https://omidsoltani.ir/wp-content/uploads/2022/07/hariragn.pdf> <https://xn--80aagyardii6h.xn--p1ai/autocad-2019-23-0-license-key-full-win-mac-latest-2022/> [https://www.riobrasilword.com/2022/07/23/autocad-crack-patch-with-serial-key-free-download](https://www.riobrasilword.com/2022/07/23/autocad-crack-patch-with-serial-key-free-download-updated-2022/)[updated-2022/](https://www.riobrasilword.com/2022/07/23/autocad-crack-patch-with-serial-key-free-download-updated-2022/) <http://www.male-blog.com/2022/07/23/autocad-winmac-2/> <https://arlingtonliquorpackagestore.com/autocad-crack-with-key-x64/> <https://tarpnation.net/autocad-24-0-crack-registration-code-x64-latest/> <https://fiverryourparty.wpcomstaging.com/wp-content/uploads/2022/07/fabalf.pdf> <http://fnaf-games.com/wp-content/uploads/2022/07/AutoCAD-19.pdf> <https://greengrovecbd.com/blog/autocad-2020-23-1-crack-lifetime-activation-code-latest-2022/> <https://rastaan.com/autocad-crack-mac-win-latest/> <https://discovery.info/autocad-21-0-crack-license-key-full-2022/> [https://saungbibit.com/wp-content/uploads/2022/07/AutoCAD\\_Crack\\_Free\\_WinMac.pdf](https://saungbibit.com/wp-content/uploads/2022/07/AutoCAD_Crack_Free_WinMac.pdf) <https://endleleni.com/autocad-crack-x64/> <http://papyrefb.online/?p=11114> <https://www.saltroomhimalaya.com/autocad-keygen-for-lifetime/> <https://toserba-muslim.com/wp-content/uploads/2022/07/AutoCAD-26.pdf> <http://areaspettacoli.com/wp-content/uploads/innireso-1.pdf> <http://knowthycountry.com/?p=11844> <https://luvmarv.com/autocad-24-2-crack-pc-windows-final-2022/>